## Class Diagrams with Constraints

Philippe Nguyen
McGill University
COMP-762 Winter 2005

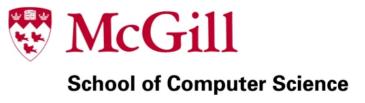

### **Topics Outline**

- Motivation
- Solution
  - Metamodel
  - Code Generation
  - Type Checker
  - Constraint Checker
- Validation
  - Order System Example
- Future Work
- Conclusion

#### Motivation

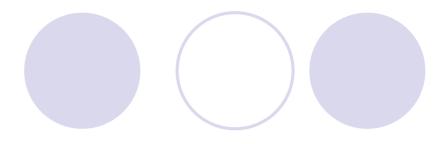

- MOF/UML:
  - Use OCL and natural language to constrain the metamodel

• Are OCL and natural language constraints included in the metamodel itself?

True bootstrapping would assume so...

#### Motivation: Current Situation in MOF 2.0

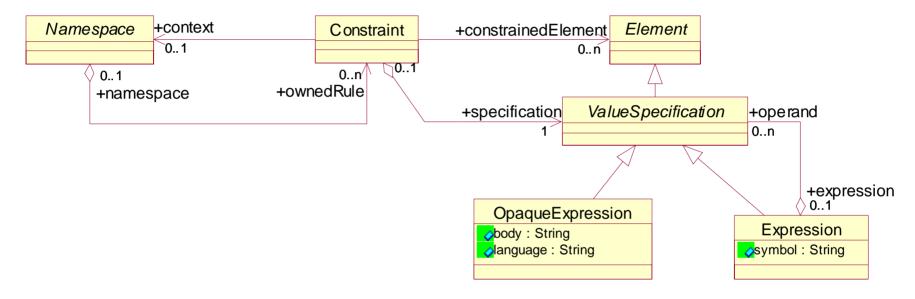

- The constraint specification is a ValueSpecification
  - A ValueSpecification identifies values in a model
  - Can be an Expression (e.g. a + b = 3)
  - Can be an OpaqueExpression (e.g. an OCL statement)
- Where does it go from there?

#### Motivation: Goals

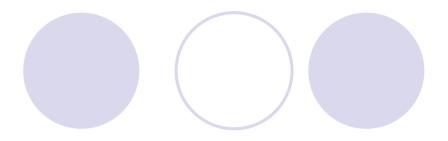

 Define a metamodel for Class Diagrams in which constraints are also metamodeled

 Be able to check a model instance against a model defined in this "new" formalism

Start using pyGK

### Solution: General Approach (1)

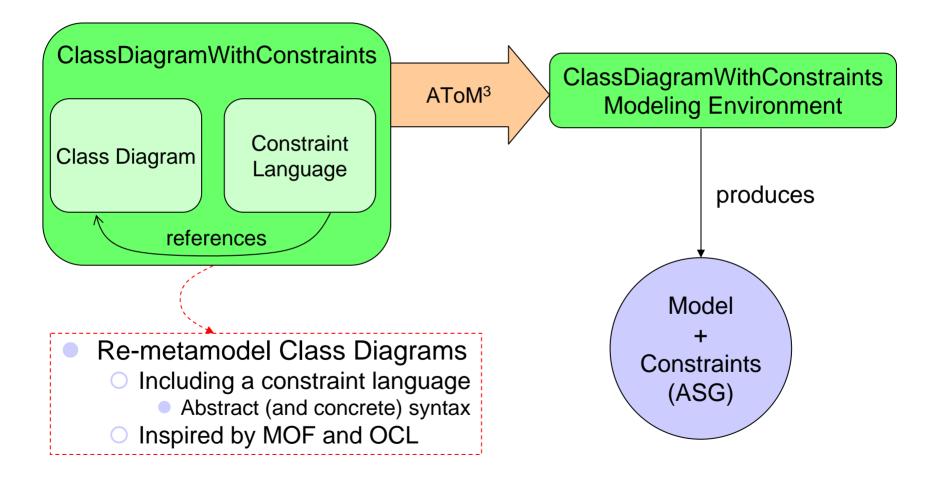

### Solution: General Approach (2)

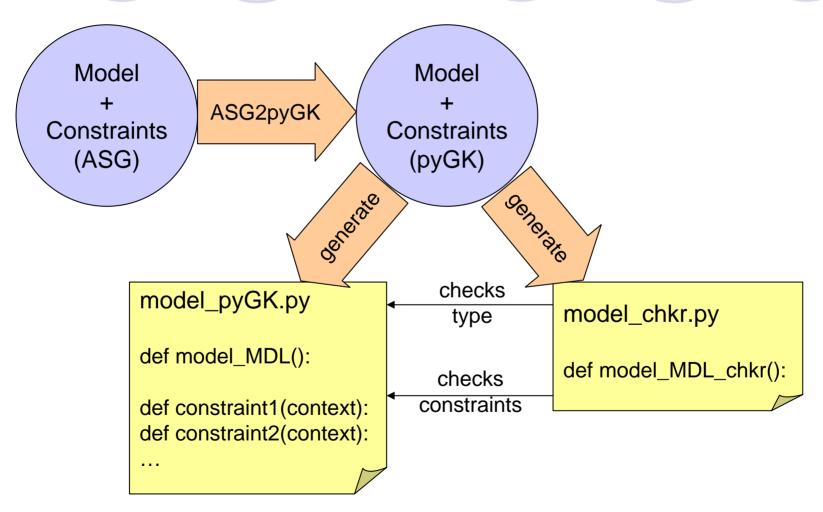

# Solution: ClassDiagramsWithConstraints (1)

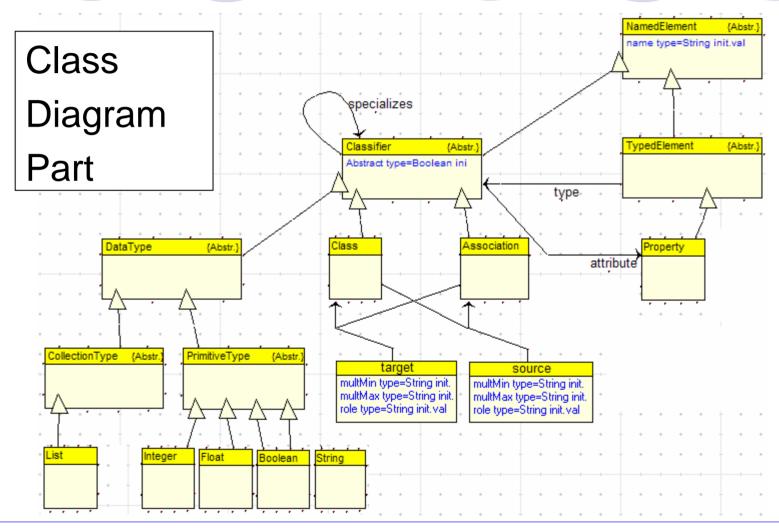

# Solution: ClassDiagramsWithConstraints (2)

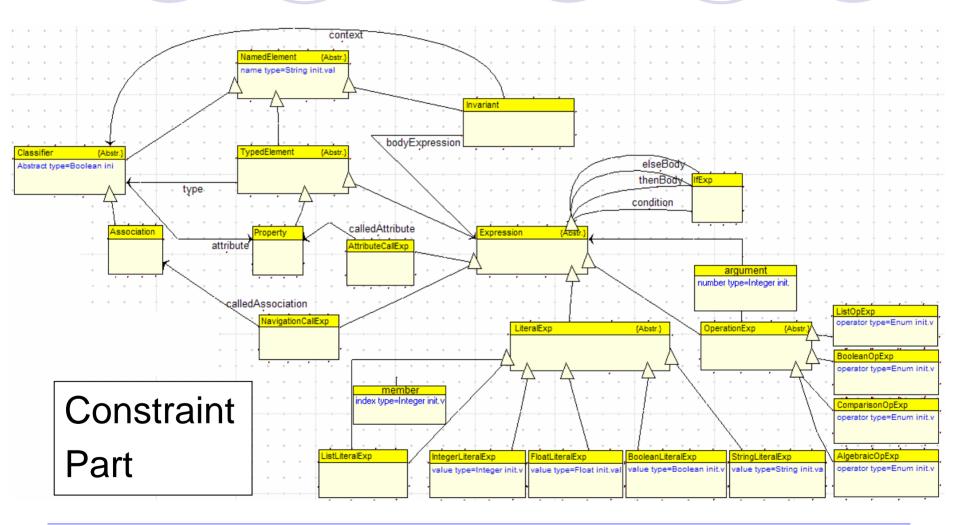

### Solution: Overview of pyGK (1)

- The Python Graph Kernel
- Developed by Marc Provost
- An easy to use API for graph representation

### Solution: Overview of pyGK (2)

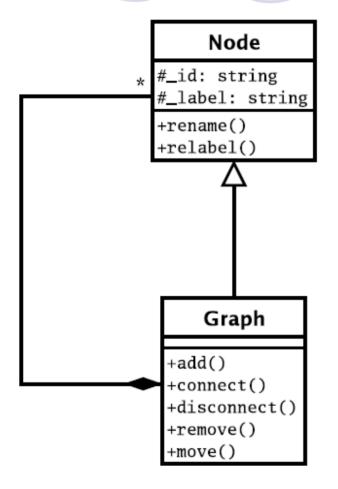

- \_id: unique identifier
- \_label: "type"
- PrimitiveTypes:
  - Int, Float, Bool, String, List
  - SymbolTable / AttrNode
- Straightforward functions to:
  - Construct a graph:
    - add(), connect()
  - Traverse a graph:
    - BFS, DFS

Ref: moncs.cs.mcgill.ca/MSDL/presentations/05.02.18.MarcProvost.pyGK/presentation.pdf

#### Solution: Converting ASG model to pyGK

E.g.

Class Diagram in ASG format

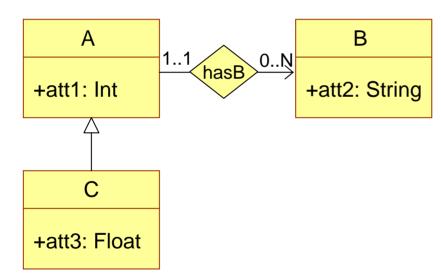

Iterate through the ASGNodes and generate...

Class Diagram in pyGK format

```
model = Graph(ID="model", label="ClassDiagram")

A = AttrNode(ID="A", label="Class")

A["att1"] = Int()

B = AttrNode(ID="B", label="Class")

B["att2"] = String()

C = AttrNode(ID="C", label="Class")

C["att3"] = Float()

hasB = AttrNode(ID="hasB", label="Association")

hasB["srcMultMin"] = Int(value=1)

hasB["srcMultMin"] = Int(value=1)

hasB["trgMultMin"] = Int(value=0)

hasB["trgMultMin"] = String(value="N")

CInheritsB = AttrNode(ID="CInheritsB", label="Inherit")
```

# Solution: Converting ASG constraint to pyGK

E.g

#### Constraint expression in ASG format

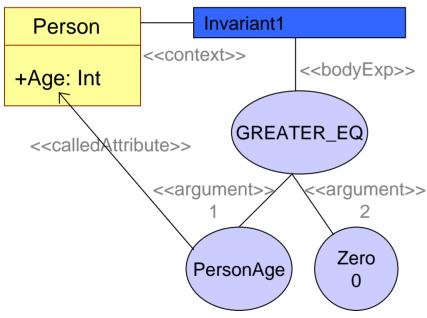

Iterate through the ASGNodes and generate...

#### Constraint expression in pyGK fomrat

constraints = model(ID="constraints", label="Constraints")

```
Invariant1 = AttrNode(ID="Invariant1", label="Invariant")
comp1 = AttrNode(ID = "comp1", label = "ComparisonOp")
PersonAge = AttrNode(ID="PersonAge", label="AttributeCall")
PersonAge["calledAttributeType"] = Int()
PersonAge["calledAttributeName"] = String(value="Age")
PersonAge["owningClassifier"] = String(value="Person")
comp1["operator"] = String(value = "GREATER_EQ")
comp1["argument1"] = PersonAge
comp1["argument2"] = Int(value=0)
Invariant1["bodyExp"] = comp1
Invariant1["context"] = String(value="Person")
```

// Add and connect nodes in constraints

### Solution: Saving to file (1)

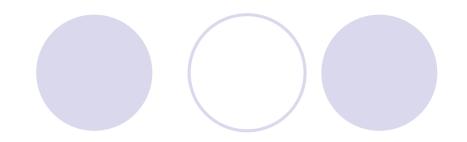

- Define an API for constructing Python code:
  - A sort of an AST interface for Python
  - E.g. an Assignment Statement is

```
AssignmentStmt ::= LHS " = " RHS
LHS ::= LiteralStmt
RHS ::= LiteralStmt | OperationStmt
```

- Using this API, we can generate code constructs like If statements and function calls
- Also supports indentation for writing out Python code

### Solution: Saving to file (2)

```
lit1 = LiteralStmt("a")
lit2 = LiteralStmt("in")
lit3 = LiteralStmt("c")
listLit = LiteralStmt("[0, 1, 2, 3]")
trueLit = LiteralStmt("True")
zeroLit = LiteralStmt("0")
imp1 = ImportStmt(LiteralStmt("pack"), LiteralStmt("mod"))
def1 = DefStmt(LiteralStmt("foo"), [lit2])
blk1 = BlockStmt([imp1])
blk1.appendReturnCarriage()
blk1.appendStmt(def1)
ass1 = AssignmentStmt(lit1, lit2)
plus1 = NaryOpStmt(LiteralStmt("+"), [lit1, lit2])
ass2 = AssignmentStmt(LHS=lit3, RHS=plus1)
```

eq1 = BinaryOpStmt(LiteralStmt("=="), [lit3, trueLit])

less1 = BinaryOpStmt(LiteralStmt("<"), [call1, zeroLit])

```
Output:

from pack import mod

def foo(in):
    a = in
    c = (a + in)
    if (c == True):
        return True
    else:
        return (len([0, 1, 2, 3]) < 0)
```

```
print blk1.toString(0)
print blk2.toString(1)
```

blk2 = BlockStmt([ass1, ass2, if1])

call1 = FunctionCallStmt(context=None, fnName=LiteralStmt("len"), arguments=[listLit])

if1 = IfStmt(eq1, BlockStmt([ReturnStmt(trueLit)]), BlockStmt([ReturnStmt(less1)]))

### Solution: Saving to file (3)

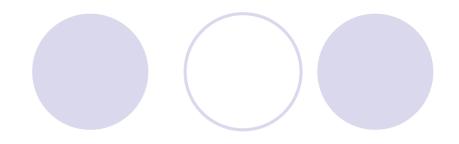

- Saving the model:
  - Define a function:

```
def <modelName>_MDL():
```

- Spit out the pyGK statements that can rebuild the model
- Saving the constraints:
  - For each constraint, define a function:

```
def <constraintName>(context):
```

 Turn the pyGK format into Python code using the syntax API

### Solution: Type Checking

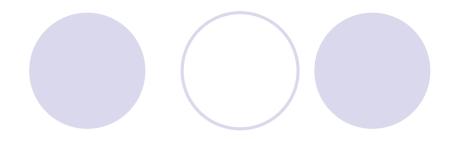

- Checks that a model instance conforms to a model
- It entails checking
  - That every instance element corresponds to a meta-element
  - That every instance element owns only properties that its metaelement can own
  - That every association in the model is respected

## ...every instance element corresponds to a meta-element

- For every (pyGK) Node in the instance,
  - Check that the model contains a Node whose id corresponds to the instance Node's label
- E.g.

In model:

A +att1: Int

AttrNode(id="A") label="Class")

#### In instance:

<u>myA : A</u> +att1 = 0

AttrNode(id="myA", label="A")

## ... every instance element owns only properties that its meta-element can own

- For each key in an AttrNode of the instance,
  - Check that the corresponding meta-element, or a super type of the meta-element, has the same key
  - Check that the values for the corresponding keys have the same type
- E.g.

#### In model:

Α

+att1: Int

A = AttrNode(id="A", label="Class") A["att1"] = Int()

#### In instance:

myA:A

+att1 = 0

myA = AttrNode(id="myA", label="A") myA("att1") = Int(value=0)

# ...every association in the model is respected (1)

- Check that their instances attach the correct types, as permitted by the model
  - For every association,
    - Get the hierarchy of the source and built a list of IDs
    - Do the same for the target
    - Check that every instance connects
      - a source whose label is in the source ID list
      - a target whose label is in the target ID list
- Complexity: Inheritance

# ...every association in the model is respected (2)

- Check that their instances respect the multiplicities
  - Build a tuple table of all the instance links
  - OCheck:
    - srcMultMin <= # source instances <= srcMultMax</pre>
    - trgMultMin <= # target instances <= trgMultMax</p>

# Solution: Constraint Checking

- In type checking, the checker can be written offline
  - Applicable to any model
- For constraint checking, the checker is specific to the model
  - So, we need to generate something that will check each contraint against every instance of the constraint's context
    - Call the generated Python function
  - Don't forget sub types!

## Validation

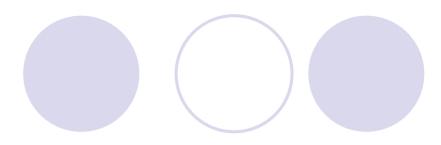

So does all this work???

Let us see the solution in action

Order System Example

## Validation: What do we have now?

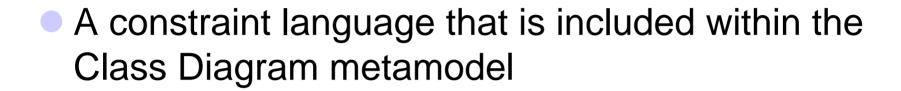

- "Static" checking of model instances
  - A client application of the checker would input a model instance that is considered to be "stable" at that point
- A concrete application for pyGK

#### Validation: Limitations & Future Work

- What about operations?
- N-ary associations
- Visually surcharged models
  - But the abstract syntax tree will look something like that...
- Expressiveness of the constraint language
  - Add more constructs like for loop or select operation
- Tests on bigger models
  - Performance issues?

#### More Future Work

- Check multiplicities as constraints
  - So Type Checker would be a pure structural check
- Generation of modeling environment
  - Generate a modeling environment from ClassDiagramWithConstraints but without the constraint language
- Bootstrapping
  - Re-metamodel ClassDiagramWithConstraints in itself
    - Defining the constraints in the constraint language itself

### Acknowledgements

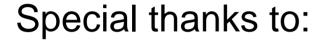

- Or. Hans Vangheluwe
- Or. Juan de Lara for ClassDiagram formalism in AToM<sup>3</sup>
- Marc Provost for help on pyGK and metamodeling

#### References

- Object Management Group, UML 2.0 Infrastructure Final Adopted Specifcation, Available Online, URL: <a href="http://www.omg.org/docs/ptc/03-09-15.pdf">http://www.omg.org/docs/ptc/03-09-15.pdf</a>, September 2003
- Object Management Group, MOF 2.0 Core Final Adopted Specification, Available Online, URL: <a href="http://www.omg.org/docs/ptc/03-10-04.pdf">http://www.omg.org/docs/ptc/03-10-04.pdf</a>, October 2003
- 3. Object Management Group, *MOF-XMI Final Adopted Specification*, Available Online, URL: <a href="http://www.omg.org/docs/ptc/03-11-04.pdf">http://www.omg.org/docs/ptc/03-11-04.pdf</a>, November 2003
- 4. Object Management *Group, UML 2.0 OCL Specification*, Available Online, URL: <a href="http://www.omg.org/docs/ptc/03-10-14.pdf">http://www.omg.org/docs/ptc/03-10-14.pdf</a>, Octoer 2003
- C. Kiesner, G. Taentzer, J. Winklemann, Visual OCL: A Visual Notation of Object Constraint Language, Available Online, URL: <a href="http://tfs.cs.tu-berlin.de/vocl/">http://tfs.cs.tu-berlin.de/vocl/</a>, 2002